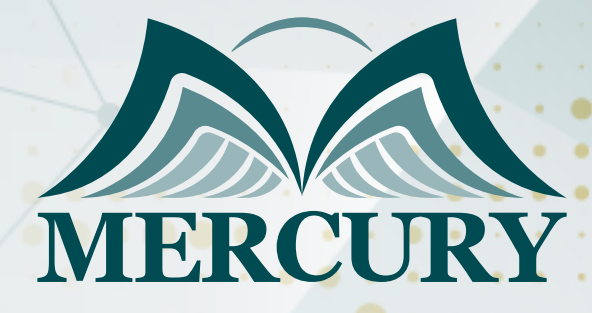

# Microsoft Office with VBA Programing

166

20 - 24 Jan 2025 Madrid (Spain)

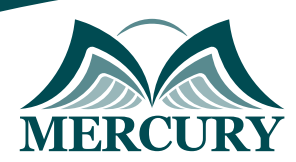

Istanbul - Turkey: +90 539 599 12 06 Amman - Jordan: +962 785 666 966 **Q** London - UK: +44 748 136 28 02

## Microsoft Office with VBA Programing

**Ref.:** 15227\_289766 **Date:** 20 - 24 Jan 2025 **Location:** Madrid (Spain) **Fees:** 5500 **Euro**

### **Targeted Audience:**

This course is aimed at individuals with a basic grounding in Excel VBA and an advanced knowledge of Microsoft Excel to develop skills with introducing more sophisticated automation into their workflows.

### **Course Objective:**

- Variable types
- Using object variables to represent worksheets and workbooks
- Using count-based For-Next and conditional based Do-Until, Do-While loops
- If-Then-Else-End If and Select Case statements
- With blocks
- Using Range and Cells objects
- Benefits
- Upon completion of the course delegates will have a good understanding of the major components of VBA.
- Delegates will expand their reach by being able to use VBA to communicate with other Office applications, such as Word.
- In addition, the course also covers working with data from database applications such as Access, and manipulating and presenting the data.

### **Course Outline:**

### **Unit 1: The Excel Object Model**

- Exploring the Range object in detail
- The versatile Current Region object
- Working with collections of Workbooks and Worksheets
- Manipulating Charts through VBA
- Manipulating PivotTables through VBA

### **Unit 2: Arrays:**

- Efficient variable storage with arrays
- Array optimization
- Dynamic arrays
- The Array function

### **Unit 3: Triggers and Events:**

- Running macros automatically
- Executing macros on a timer
- Associating macros with other Workbook events

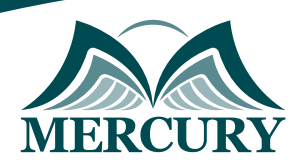

Istanbul - Turkey: +90 539 599 12 06 Amman - Jordan: +962 785 666 966 **Q** London - UK: +44 748 136 28 02

### **Unit 4: Advanced Parameters:**

• Passing parameters by reference and by value

#### **Unit 5: Working with Text Files:**

- Importing text files
- Exporting text files
- Using the FileStream object

### **Unit 6: Linking with Office:**

- Connecting to other Office applications
- Working with other Office applications

#### **Unit 7: Linking to data sources using ADO:**

- Understanding ActiveX Data Objects
- Using Excel to communicate with other data sources
- Understanding the connection string
- Adding, reading, modifying and deleting data

#### **Unit 8: Add-Ins:**

- How macro security works
- Password protecting your code
- Distributing macros via an Add-In

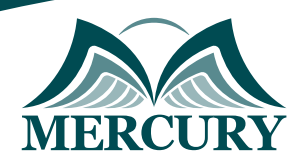

Istanbul - Turkey: +90 539 599 12 06 Amman - Jordan: +962 785 666 966 **Q** London - UK: +44 748 136 28 02

#### **Registration form on the: Microsoft Office with VBA Programing**

code: 15227 From: 20 - 24 Jan 2025 Venue: Madrid (Spain) Fees: 5500 Euro

Complete & Mail or fax to Mercury Training Center at the address given below

#### **Delegate Information**

Full Name (Mr / Ms / Dr / Eng):

Position: Telephone / Mobile: Personal E-Mail: **Official E-Mail:** 

#### **Company Information**

#### Company Name:

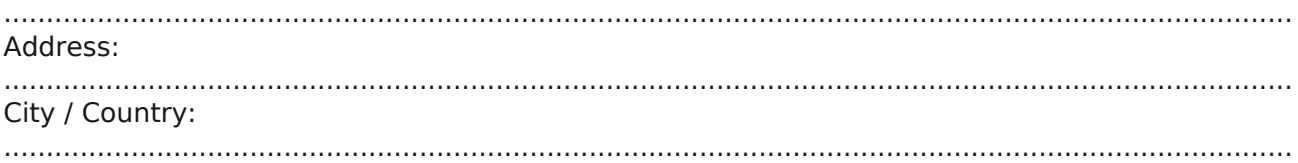

#### **Person Responsible for Training and Development**

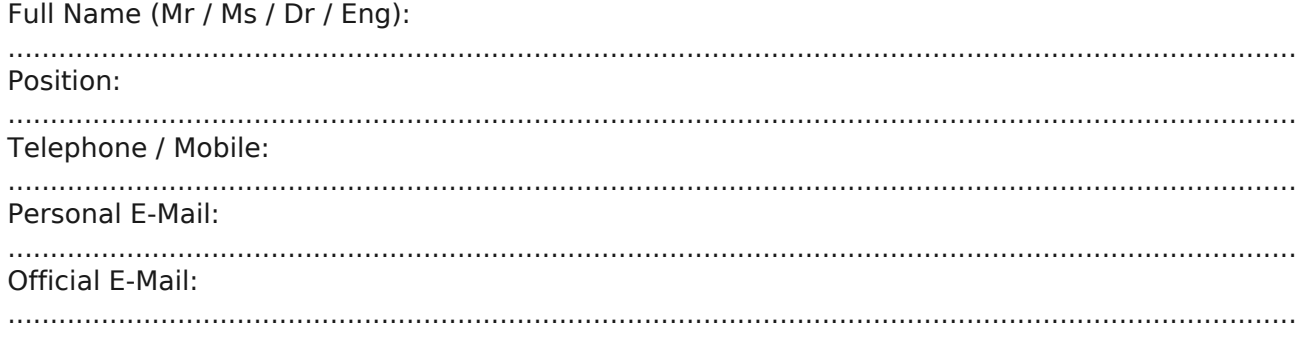

#### **Payment Method**

Please invoice me

Please invoice my company